## **\_SAPSLL\_CUCIND**

**\_SAPSLL\_T606G**

## SAP ABAP table /SAPSLL/EM\_AI\_LEGTPR\_STRING\_S {Transit Procedure Structure with Character-Type GUID}

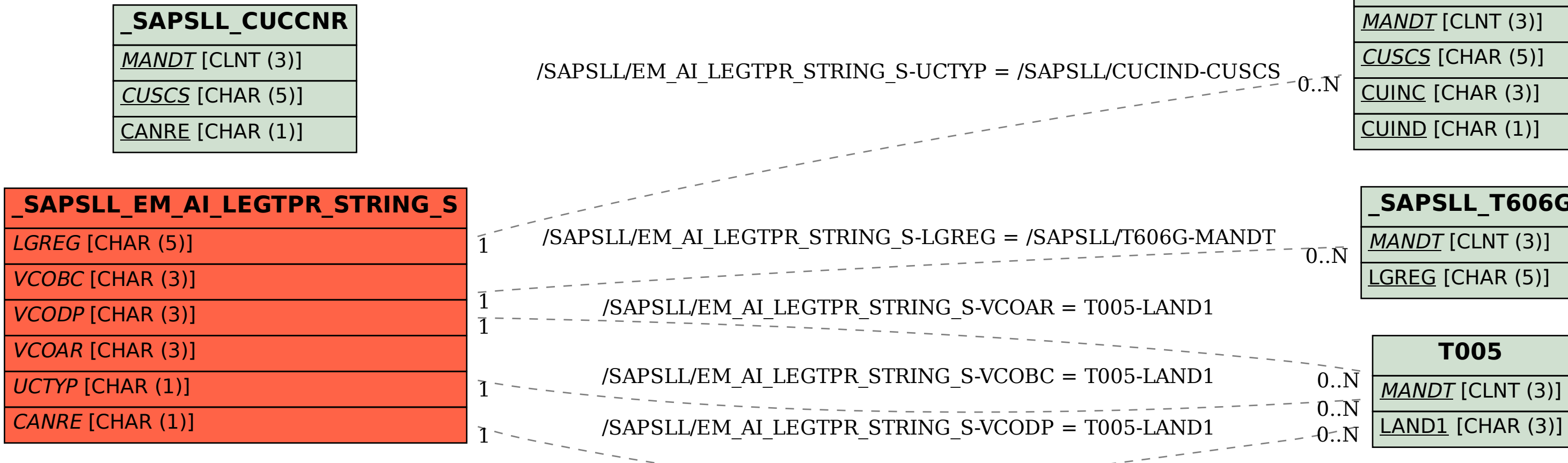